## SAP ABAP table TJV24 {IS-M/SD: Texts for Carrier Route Category 1}

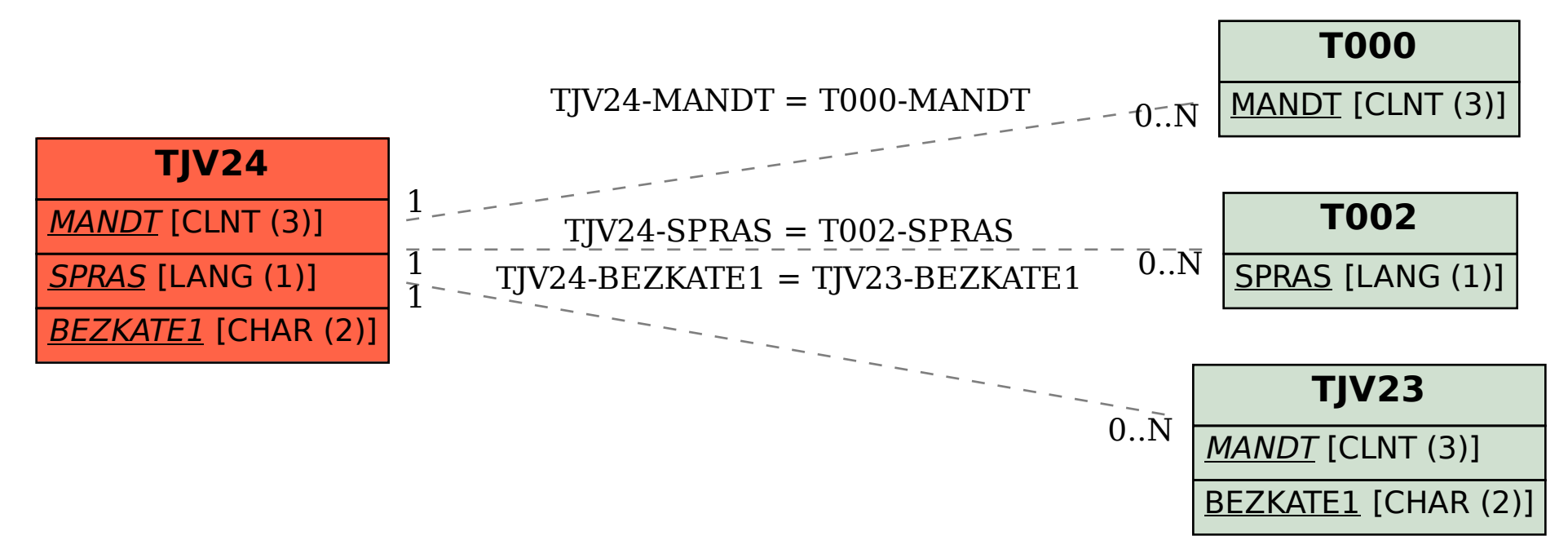